## SAP ABAP table BBPS BS\_PO\_COND\_HEADER\_ERP10 {Conditions PO\_Header BAPI\_PO\_CREATE1 ERP 1.0}

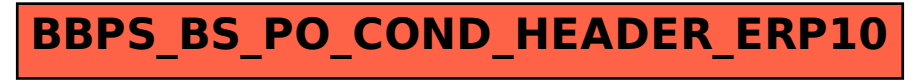